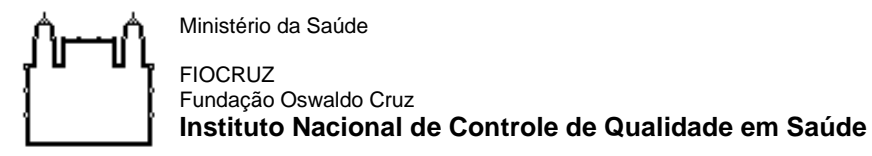

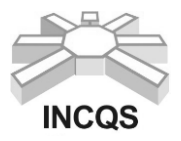

# **CURSOS LIVRES - CURSO DE CAPACITAÇÃO PROFISSIONAL**

# **UTILIZAÇÃO DO GERENCIADOR BIBLIOGRÁFICO MENDELEY**

### **Modalidade**: Presencial

**Responsáveis do Curso**: Msc. Gabriel Mustafá Misirli e Dra Kátia Christina Leandro. **Responsável Substituto:** Msc. Gabriel Mustafá Misirli e Dra Kátia Christina Leandro. **Subunidade Organizacional:** Coordenação de Ensino - INCQS.

### **1. OBJETIVO**

**Objetivo Geral:** Capacitar profissionais e/ou alunos dos cursos de graduação e pósgraduação de Instituições Públicas na ferramenta de gerenciamento bibliográfico *Mendeley* para elaboração de artigos científicos, TCC, Dissertações e Teses.

### **Objetivos Específicos:**

- Introdução ao *Mendeley*;
- Cadastro no sistema, instalação do *Mendeley Desktop* e *plugin* para *Microsoft Word* (gratuito);
- Metodologia para criação de pastas e organização das referências por objetivo;
- Como usar os estilos bibliográficos prontos e/ou modificá-los quando necessário;
- Demonstrar a utilização em tempo real com exemplos práticos;
- Criação de grupos de pesquisa com compartilhamento das referências.

## **2. DESCRIÇÃO DO CURSO**

O curso traz informações e aplicações práticas sobre a utilização do software *Mendeley*, que é um software gratuito para gestão de referências bibliográficas. O uso dessa ferramenta pode auxiliar na organização de sua pesquisa, artigo científico, dissertação, tese, livro, pois possibilita armazenar, organizar, gerenciar e compartilhar os registros bibliográficos e documentos.

### **3. JUSTIFICATIVA**

A utilização desta ferramenta facilita a elaboração de trabalhos científicos, pois permite inserir citações ao longo do texto e gerar listas de referências automaticamente no formato ABNT, ACS e outros estilos bibliográficos. Além disso, traz grande economia de tempo e segurança para quem escreve a pesquisa.

### **4. PERFIL DO CANDIDATO**

Profissionais e/ou alunos dos cursos de graduação e pós-graduação de Instituições Públicas que possuam interesse em aprender mais sobre a ferramenta *Mendeley*. **Prérequisito para participação:** Trazer notebook com pacote Office 365 ou 2016 instalado.

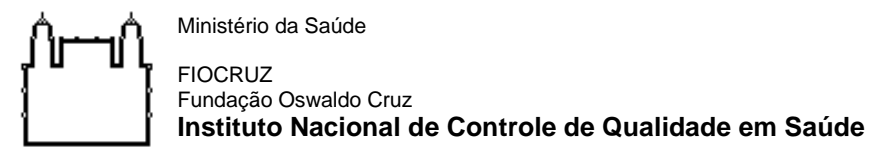

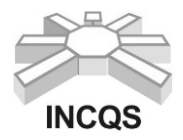

### **5. REGIME DIDÁTICO**

O curso será realizado no período de **18 a 22/03/2024**, das 9 às 12 horas, com carga horária total de 15 horas.

Local: INCQS/ FIOCRUZ – Av. Brasil, 4365 – Manguinhos – Rio de Janeiro/RJ

### **6. VAGAS**

Serão ofertadas **20** vagas Número mínimo de alunos para a realização do curso: **05**

De forma a assegurar que a totalidade de vagas sejam preenchidas, serão selecionados candidatos na condição de Banco de Reservas.

Os candidatos classificados no Banco de Reservas somente serão convocados de acordo com a ordem de classificação e mediante a vacância dentre os candidatos titulares.

### **7. INSCRIÇÕES**

- a) As inscrições estarão abertas de **05/02/2024 a 29/02/2024** na Plataforma Campus Virtual Fiocruz em [https://campusvirtual.fiocruz.br/portal/,](https://campusvirtual.fiocruz.br/portal/) seguindo os links: Qualificação Profissional > Capacitação/Cursos Livres > Palavra-Chave > "curso".
- b) Exigências:
- ✓ Inscrição na plataforma **Campus Virtual Fiocruz**;
- ✓ Inserir o CPF no cadastro;
- ✓ Responder Termo de responsabilidade das informações fornecidas;
- ✓ Inserir no ato da inscrição, no caso de aluno, declaração de matrícula atualizada ou, no caso de profissional, Carta de Indicação da Chefia, conforme anexo I deste edital.
- ✓ O aluno deverá trazer para as aulas *notebook* com pacote *Office*, versão 365 ou 2016 instalado.

**Obs:** Ao fazer sua inscrição esteja com todos os documentos em mãos, pois no site, não é permitido salvar e editar depois.

### **ATENÇÃO:**

- **Antes de efetuar a inscrição para o Processo Seletivo, o candidato deverá conhecer todas as regras contidas nesta Chamada Pública e se certificar de preencher todos os requisitos exigidos.**
- **Caso haja alguma informação que não seja verídica, a inscrição do candidato automaticamente, será cancelada.**

## **8. SELEÇÃO**

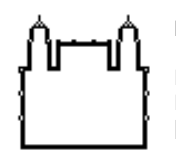

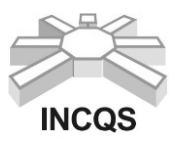

Os candidatos passarão por processo de seleção segundo os critérios determinados.

a) Critérios de Seleção:

Serão aceitos candidatos que atendam ao perfil do candidato e estejam de acordo com a documentação exigida. Alunos matriculados nos cursos de pós-graduação do INCQS terão prioridade na seleção.

b) Resultado do Processo Seletivo:

O candidato inscrito receberá um e-mail da plataforma Campus Virtual Fiocruz, informando se a inscrição realizada foi aprovada (selecionado) ou negada (não selecionado).

- c) Confirmação de presença O candidato deverá confirmar a sua participação até 24h após o Resultado da seleção através do e-mail [incqs.cpe@fiocruz.br.](mailto:incqs.cpe@fiocruz.br)
- d) Ingresso na sala de aula: Os candidatos selecionados receberão informações adicionais pelo e-mail [incqs.cpe@fiocruz.br.](mailto:incqs.cpe@fiocruz.br)

### **9. METODOLOGIA**

Aulas teóricas com apresentação do conteúdo por slides e exemplos práticos realizados em tempo real.

## **10.CERTIFICAÇÃO**

a) Avaliação

A avaliação será realizada pela presença nas aulas, participação nas discussões e atividades propostas.

b) Certificação

O aluno terá direito ao Certificado, desde que obtenha desempenho mínimo de 60% e frequência igual ou superior a 75% do total do curso.

O certificado digital será disponibilizado através da plataforma Campus Virtual Fiocruz.

### **11.DETALHAMENTO DO CURSO**

- a) Conteúdo Programático:
	- Introdução sobre o gerenciador, objetivos e proposta do curso;

- Apresentação do site *Mendeley*, criação de login e download do programa e plugin para Word;

- Organização das referências por objetivo;
- Treinamento na utilização dos estilos bibliográficos;
- Demonstração em tempo real com exemplos práticos e dúvidas sobre o tema;
- Inserção da bibliografia final no documento do Word;

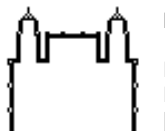

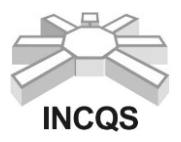

- Criação de grupos de pesquisa com compartilhamento das referências.
- b) Palavras-chave: *Mendeley,* gerenciador bibliográfico, metodologia, organização.

# **12.INFORMAÇÕES ADICIONAIS**

- $\checkmark$  Curso gratuito e sem a possibilidade de concessão de bolsa.
- ✓ Os cursos serão realizados durante a semana de segunda a sexta-feira.
- ✓ O candidato será responsável por qualquer erro ou omissão no preenchimento da ficha de inscrição ou por prestação de declaração falsa.
- ✓ A Coordenação de Ensino do INCQS se reserva no direito de corrigir eventuais erros neste edital.
- ✓ Toda e qualquer dúvida a respeito do curso deverá ser sanada com a Coordenação de Ensino através do e-mail [incqs.cpe@fiocruz.br](mailto:incqs.cpe@fiocruz.br) ou pelo telefone (21) 3865-5112/5291.

### **13.CRONOGRAMA**

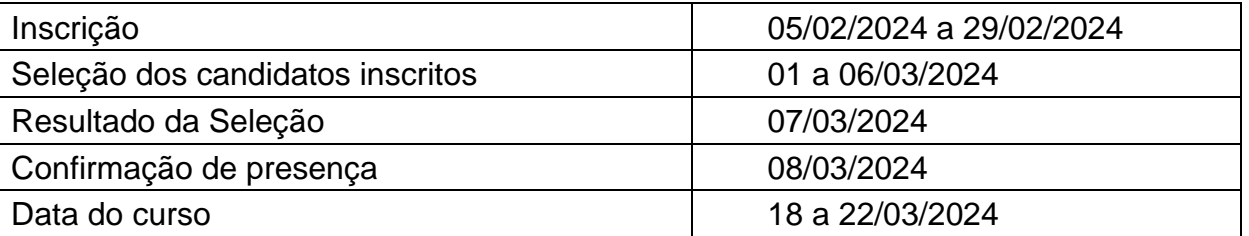

**É de responsabilidade do candidato acompanhar os resultados do processo de seleção do curso a serem divulgados na Plataforma Campus Virtual Fiocruz <https://campusvirtual.fiocruz.br/portal/> ou no endereço de e-mail cadastrado na inscrição.**

**O cronograma poderá sofrer alterações, as quais serão publicadas na Plataforma Campus Virtual Fiocruz.**

## **14. PARA OUTRAS INFORMAÇÕES**

Instituto Nacional de Controle de Qualidade em Saúde - INCQS/FIOCRUZ Coordenação de Ensino **Homepage: [http://www.incqs.fiocruz.br >](http://www.incqs.fiocruz.br/) Ensino E-mail**: [incqs.cpe@fiocruz.br](mailto:incqs.cpe@fiocruz.br) **Tel**.: (21) 3865-5112/5291

**Horário de Atendimento**: de segunda à sexta, de 09h às 11h30min e das 13h às 16h30min (horário de Brasília).

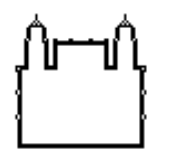

FIOCRUZ Fundação Oswaldo Cruz **Instituto Nacional de Controle de Qualidade em Saúde**

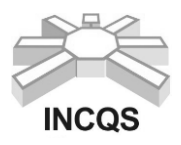

#### **Coordenação de Ensino**

### **ANEXO I CARTA DE INDICAÇÃO DA CHEFIA**

Em .............. de ........................... de 202......

À Coordenação de Ensino,

Ministério da Saúde

Eu, ............................................................................................................................, venho por meio desta, indicar o (a) funcionário(a) ........................................................................ ................................................................................... lotado em (empresa/instituição) .............................................................................................................................................. para participar do Curso de Capacitação Profissional em **UTILIZAÇÃO DO GERENCIADOR BIBLIOGRÁFICO** *MENDELEY***.** Os motivos que me levam a indicação são: .............................................................

.............................................................................................................................................. .............................................................................................................................................. .............................................................................................................................................. ..............................................................................................................................................

Declaro também, que estou ciente que o (a) profissional por mim indicado participará do processo de seleção para o mencionado curso. Em caso de aprovação, o(a) referido(a) profissional está autorizado(a) a participar do curso com duração de 15 horas.

> .............................................................................. Chefia imediata responsável (Assinatura e carimbo da instituição)

> .............................................................................. Representante oficial da Instituição (Diretor/Presidente) (Assinatura e carimbo)